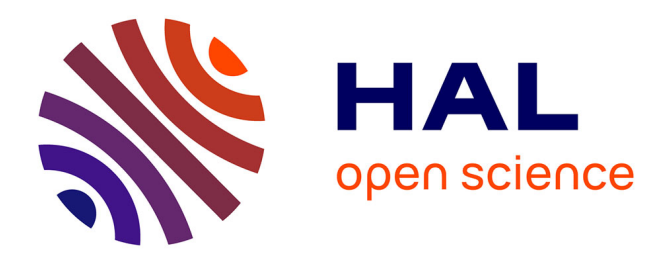

## **L'appropriation d'Internet par les médias " non-informatisés " : le cas des podcasts** Camille Brachet

### **To cite this version:**

Camille Brachet. L'appropriation d'Internet par les médias " non-informatisés " : le cas des podcasts. Communication & langages, 2009, N°161 (3), pp.21 - 32.  $10.4074/s0336150009003032$ . hal-04573555

## **HAL Id: hal-04573555 <https://hal.science/hal-04573555>**

Submitted on 13 May 2024

**HAL** is a multi-disciplinary open access archive for the deposit and dissemination of scientific research documents, whether they are published or not. The documents may come from teaching and research institutions in France or abroad, or from public or private research centers.

L'archive ouverte pluridisciplinaire **HAL**, est destinée au dépôt et à la diffusion de documents scientifiques de niveau recherche, publiés ou non, émanant des établissements d'enseignement et de recherche français ou étrangers, des laboratoires publics ou privés.

## [L'appropriation](https://www.cairn.info/revue-communication-et-langages1-2009-3-page-21.htm&wt.src=pdf) d'Internet parles médias « noninformatisés » : le cas des podcasts

## **Camille [Brachet](https://www.cairn.info/publications-de-Camille-Brachet--674356.htm?wt.src=pdf)**

DANS COMMUNICATION & LANGAGES 2009/3 (N°161), PACES 21 À 32 Éditions[NecPlus](https://www.cairn.info/editeur.php?ID_EDITEUR=NECP&wt.src=pdf)

**ISSN 0336-1500 DOI10.4074/S0336150009003032**

Article disponible en ligne à l'adresse

[https://www.cairn.info/revue-communication-et-langages1-2009-3-page-21.htm](https://www.cairn.info/revue-communication-et-langages1-2009-3-page-21.htm&wt.src=pdf)

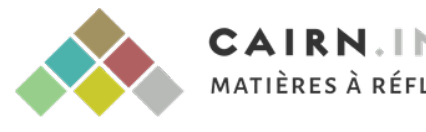

Découvrir le sommaire de ce numéro, suivre la revue par email, s'abonner...

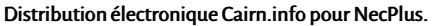

La reproduction ou représentation de cet article, notamment par photocopie, n'est autorisée que dans les limites des conditions générales d'utilisation du site ou, le cas échéant, desconditions générales de la licence souscrite par votre établissement. Toute autre reproduction ou représentation, en tout ou partie,sous quelque forme et de quelque manière que ce soit, est interdite sauf accord préalable et écrit de l'éditeur, en dehors descas prévus par la législation en vigueur en France. Il est précisé que son stockage dans une base de données est également interdit. Fittle disponsible en ligne à l'adesse<br>
Hittps://www.cairn.info.herace communication et langues 3.009-3 exple-21 htm<br>
CAIRN .INFO.<br>
CAIRN .INFO.<br>
CAIRN .INFO.<br>
Code pour accéder à la page de ce numéro sur Cairn.info.<br>
Hist

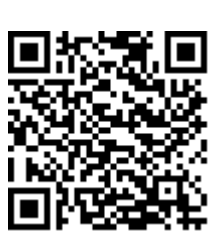

# L'appropriation d'Internet par les médias « non-informatisés » : le cas des *podcasts*

Différentes technologies se combinent pour construire un objet multimédia, hybride, transversal, façonné par les usages, empruntant aux productions propres à Internet ainsi qu'aux médias préexistants. Comme l'affirment les auteurs d'un article sur les sites d'auto-publication au sujet des *blogs*, on peut dire que le terme *podcast* « recouvre des réalités et des projets éditoriaux variés, un phénomène souvent globalisé, aux courants pourtant polymorphes. »3. S'il fallait proposer une typologie destinée à classer et à ordonner les différentes sortes de *podcasts*, on pourrait dire qu'ils s'organisent sur un axe bipolaire proposant à une extrémité les *podcasts* les plus amateurs, et à l'autre, les *podcasts* des professionnels, souvent commerciaux. Au milieu, se situeraient les *podcasts* amateurs détenus par les personnalités connues par exemple. L'exercice de classification ne faisant pas l'objet de ce texte, je me contenterai de souligner la multiplicité des types de *podcasts* existants, du plus organisé professionnellement (les *podcasts* des stations

1. Terme ayant intégré le *New Oxford Dictionnary* en 2005 : « enregistrement numérique d'une émission de radio ou d'un programme similaire rendu disponible au téléchargement sur Internet en vue de le mettre sur un lecteur MP3. »

2. Développé par Adam Curry en 2004, le *podcast*ing utilise le format de syndication de contenus RSS 2.0, pour rendre les compilations disponibles aux abonnés, de la même manière que l'on s'abonne à un flux de nouvelles.

3. Jeanne-Perrier, V., Le Cam, F., & Pelissier, N., 2006, « Les Sites web d'auto-publication : observatoires privilégiés des effervescences et des débordements journalistiques en tous genres », *Réseaux*, 137, p. 162.

#### **CAMILLE BRACHET**

**Les récentes mutations observées dans le cadre des industries de la culture, de l'information et de la communication ont favorisé la production de contenus médiatiques, leur développement et leur transformation. Les possibilités offertes par Internet en particulier permettent aux usagers de s'approprier régulièrement des objets supplémentaires tels que le** *blog***, l'audio***blog***, ou le** *podcast***<sup>1</sup> ; en découlent de nouvelles pratiques comme le** *podcast***ing2.**

**Il s'agit ici de montrer dans quelle mesure la propagation d'un type d'objet en particulier, le** *podcast***, a bouleversé la production des industries de contenus audiovisuels, en proposant de nouvelles formes médiatiques. L'appropriation commerciale de ces formes émergentes semble être le moteur des nouveaux contenus diffusés aujourd'hui par les grands médias (radio, télévision, presse) en marge des productions plus anciennes.**

**Mots-clés : média, radio, internet, podcast, intermédialité, métamorphose médiatique, industries culturelles**

de Radio France par exemple) au plus amateur, en passant par ceux des hommes politiques, très en vogue depuis la dernière campagne présidentielle notamment. En ce qui concerne les *podcasts* amateurs, les logiques à l'œuvre sont très proches de celles que les recherches sur les *blogs* ont pu mettre en évidence. En effet, il s'agit bien d'une forme d'autopublication, associée à un mode de diffusion légèrement différent : l'écrit, l'audio, ou la vidéo publiés se transmettent automatiquement sur le mode de l'abonnement. De plus, les *podcasts* amateurs sont bien souvent accessibles par l'intermédiaire d'un *blog*, comme celui de Laurent Fabius lors de la dernière campagne présidentielle par exemple.

Les grands médias ont donc très rapidement récupéré ce mode de production et de consommation de contenus ; les radios surtout, la presse énormément, et les chaînes de télévisions de manière plus expérimentale. Les modes de consommation des médias de masse se trouvent par conséquent redistribués : d'une consommation de flux, l'auditeur passe à une consommation à la carte ; les pratiques se modifient et les contenus s'adaptent nécessairement. Après avoir effectué des observations sur Internet en privilégiant une recherche exploratoire, je propose de mettre en perspective la mise en scène de ces nouvelles pratiques et leurs conséquences sur le paysage audiovisuel.

#### **DE LA RADIODIFFUSION AU** *PODCASTING*

#### **Le** *podcast* **: un point de rencontre entre différentes technologies, usages, objets et contenus.**

Avant toute analyse, il me semble indispensable de préciser les objets étudiés : qu'est ce que le *poadcasting* ? Quelles en sont les déclinaisons observables ?

Le terme *podcasting* est né de la combinaison de IPod (le baladeur MP3 commercialisé par Apple) et de *broadcasting*. Il s'agit d'un système de diffusion et d'agrégation de contenus audios destinés aux baladeurs, tels que l'IPod. Cette invention est née de la collaboration de Dave Winer (un développeur) et Adam Curry (un ancien animateur de MTV). Après avoir trouvé un moyen de faciliter la transmission et la réception des fichiers audio et vidéo, ils ont ensuite conçu un logiciel permettant de recevoir les données automatiquement et de les organiser sur le baladeur Ipod d'Apple. En ajoutant les technologies nécessaires au téléchargement automatique de fichiers audio et vidéo, le *podcasting* a été véhiculé par les *blogs* : les *blogs* permettent aussi à leurs auteurs de publier eux-mêmes leurs fichiers audios ou vidéos.

Le *podcasting* permet de télécharger automatiquement l'écrit, l'audio, la vidéo dans les ordinateurs personnels et les baladeurs. Il est important de souligner qu'une des particularités du *podcast* est l'automatisation de la récupération des données ; s'ajoute à cela l'utilisation de logiciels <sup>4</sup> qui se chargent de transférer automatiquement ces contenus sur un baladeur numérique. La combinaison de ces

4. Le leader sur le marché est Itunes, l'agrégateur de contenu proposé par Apple, en association avec l'Ipod.

différents outils permet à l'utilisateur de recevoir automatiquement les contenus auxquels il s'est abonné au préalable.

C'est finalement un outil (l'Ipod) associé à une technologie qui a favorisé l'émergence d'un nouvel objet véhiculant de nouveaux contenus culturels. Et même si des fichiers de ce type étaient disponibles avant Itunes 5, ce logiciel a contribué à renforcer l'accessibilité des contenus : pour pouvoir écouter les *podcasts*, il fallait les chercher au hasard d'Internet. Avec Itunes, ils sont mis en avant et deviennent facilement accessibles : pour apparaître sur Itunes, il suffit de soumettre son *podcast* qui est ensuite intégré à la liste des *podcasts* disponibles. Ce mode de diffusion et de consommation de contenus s'est ensuite métamorphosé pour atteindre une sphère élargie, jusqu'à son appropriation commerciale, elle-même à l'origine de nouvelles pratiques. Ce sont plus particulièrement ces usages et leurs enjeux que je souhaite analyser. Il semble important de préciser que toutes ces questions ne concernent pas exclusivement les *podcasts* : elles s'inscrivent dans une dynamique plus large issue des tensions induites par les rapports entre Internet et les autres médias, et les pratiques d'autopublication<sup>6</sup>.

#### **Retour sur la radio en ligne**

En quoi ce nouvel outil de radiodiffusion est-il plus innovant et différent de l'écoute en ligne proposée par les radios généralistes, ou par les webradios<sup>7</sup> ? Si les nouvelles pratiques se multiplient en radio, c'est indéniablement lié au développement d'Internet : toutes les grandes stations généralistes ont en effet réorienté leur stratégie depuis l'explosion de l'Internet haut-débit. D'abord perçu comme un simple moyen de rajeunir leur image, Internet a vite été assimilé à un outil susceptible de freiner les baisses d'audience, ou du moins de relancer l'attrait de la radio. Peu importe le moyen privilégié, l'idée générale était de tirer profit des nouvelles technologies pour faire évoluer un positionnement.

Radio France a donc commencé par proposer de la radio en ligne, avant de s'investir pleinement dans les *podcasts*. Un nouveau profil d'utilisateur est alors apparu, l'auditeur-internaute, au départ un auditeur traditionnel venu chercher sur Internet des informations en rapport avec le programme entendu sur les ondes, qui prend ensuite l'habitude de venir consulter les programmes proposés par le site. Si à l'origine, le site est un simple outil marketing proposant une vitrine de la radio classique, à terme, c'est l'émission diffusée sur les ondes qui attire et qui invite l'auditeur à se rendre sur le site. En effet, les pratiques se mêlent et deviennent interdépendantes puisque les émissions traditionnelles renvoient

<sup>5.</sup> En dehors d'Itunes, il existe de nombreux annuaires de *podcasts* qui permettent au consommateur de trouver facilement des contenus qui correspondent à ce qu'il recherche.

<sup>6.</sup> Sur ces questions, je renvoie le lecteur aux travaux publiés dans *Réseaux*, 137, « Autopublication » *,* ainsi qu'à Ringoot, R., & Utard, J.-M., 2005, *Le Journalisme en invention*, PUR.

<sup>7.</sup> On entend par webradio les radios qui n'émettent que sur Internet : par exemple, Arte Radio, *Les Chemins de la connaissance...*

régulièrement à des contenus complémentaires et de différentes natures en ligne $^8$  : les contenus se diversifient et des dossiers thématiques alliant textes, sons, et images sont régulièrement proposés<sup>9</sup>.

À cette possibilité d'écouter les programmes en ligne « à la carte », vient donc s'ajouter la possibilité de découvrir de nouveaux contenus par l'intermédiaire des webradios. Internet offre alors l'opportunité de produire de nouveaux programmes et de les diffuser d'une manière alternative. France Culture, par exemple, propose sur la page d'accueil de son site l'accès à deux web radios exclusivement réservées à une consommation en ligne : *Les Chemins de la connaissance* et *Les Sentiers de la création.*

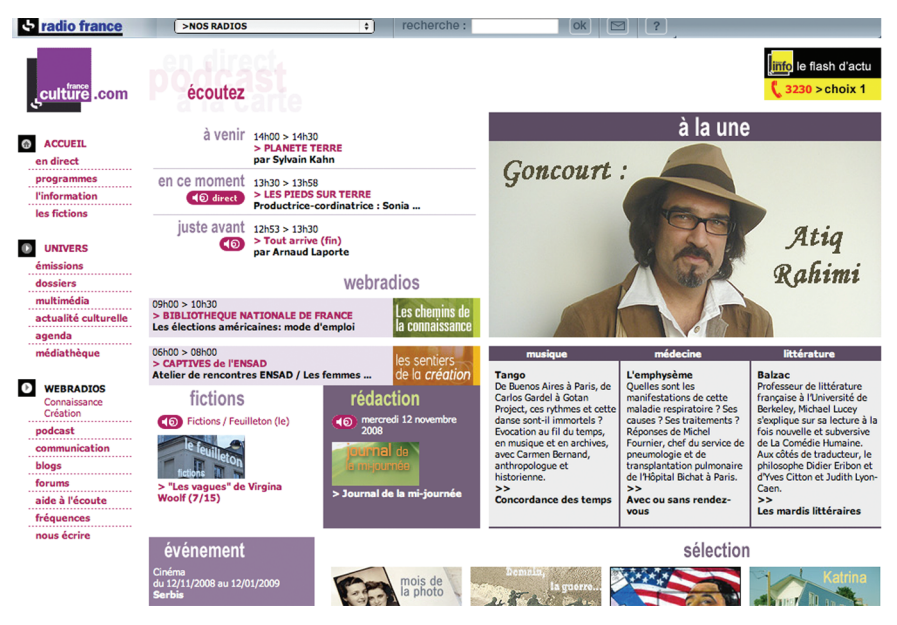

Ce sont donc deux nouvelles stations, deux nouvelles séries de programmes supplémentaires qui sont offertes à l'« audinaute » : Internet contribue indéniablement à l'enrichissement des contenus radiophoniques. En outre, lorsque l'internaute est face à cette page, il est frappé par la profusion de contenus, de liens, ainsi que par la *quasi* absence de hiérarchisation. En effet, les espaces sont mal définis, comme si l'objectif était d'entretenir une confusion entre ce qui est propre à la diffusion sur les ondes et ce qui constitue l'apport du site Internet. L'espace « écoutez » n'est pas délimité, mais comporte trois liens pointant vers trois types de contenus liés à des temporalités différentes : « à venir », « en ce moment »,

8. On peut régulièrement entendre, dans le cadre des bandes-annonces et interprogrammes diffusés sur France Inter, des invitations à se rendre sur Internet : au moment des présidentielles, l'auditeur était régulièrement invité à aller écouter la « webradio de la présidentielle 2007 ».

9. Sur les sites de France Inter et de France Culture, un onglet « dossiers » renvoie à la liste de tous les « dossiers d'actualité » proposés. Des sujets variés sont traités selon le modèle suivant : un texte, ponctué d'une dizaine d'extraits sonores, explore le sujet. Des liens sont également proposés à l'internaute qui veut approfondir le sujet.

« juste avant ». Les *podcasts* ne sont pas valorisés, l'internaute les retrouve en onglet dans un menu sur la gauche de l'écran. Dans un autre espace, représenté par deux bandeaux, apparaissent les deux webradios. Autour de ces contenus, s'inscrivent des rubriques diverses et variées, allant des programmes à écouter en ligne (fictions, le journal de la rédaction) aux dossiers « événement » en passant par la « Une », sous laquelle figure une présentation de trois émissions de la grille. La mise en visibilité des contenus est confuse et les choix effectués sur le plan de la composition de cette page mettent en scène un dispositif pleinement intermédiatique.

Les copies d'écran suivantes témoignent elles aussi de la richesse de ces contenus accessibles grâce à Internet par l'intermédiaire de ces webradios : le premier écran représente la page d'accueil de la webradio *Les Chemins de la connaissance* ; le second représente l'écran qui apparaît lorsque l'on clique sur l'onglet « à la carte » de la webradio *Les Sentiers de la création.*

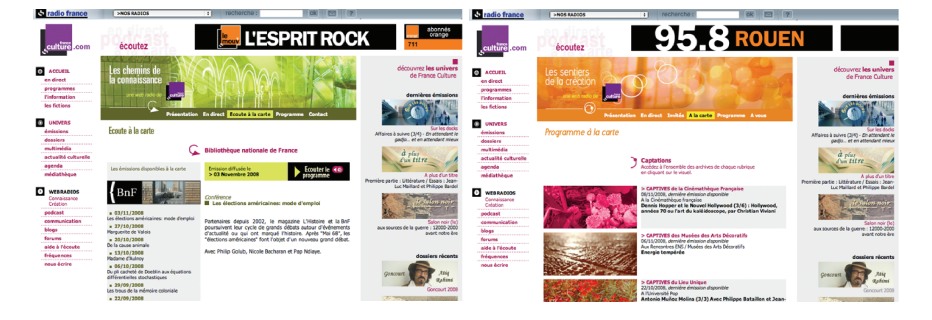

Au premier coup d'œil, on ne peut qu'être frappé par la richesse de l'offre, et par la spécialisation des programmes proposés : les webradios de France Culture produisent des programmes peut-être plus audacieux et plus avant-gardistes que ceux diffusés sur les ondes. Quant à la mise en page, elle semble plus cadrée : les espaces sont clairement définis et le quadrillage de la page est plus classique : une barre d'onglet à gauche énumère un menu et une organisation par cadres délimite clairement les espaces. Il s'agit de présenter deux radios, ayant un lien assumé avec France Culture, mais qui ont une identité propre.

Ces nouvelles formes de contenu qui émergent profitent donc pleinement des possibilités offertes par la numérisation et par Internet. Les sites proposent de véritables contenus et quel que soit le mode de consommation (radio en ligne, webradio, ou *podcast*), Internet reste un moteur dans la création, dépassant largement le rôle de vitrine qui lui a longtemps été associé. Contrairement aux idées reçues, le *podcasting* n'est donc pas l'unique moteur du renouvellement et de la multiplication des contenus. Mais il reste un acteur indirect puissant puisque le mode de consommation découlant du *podscating*, la mobilité alliée à la flexibilité, induit une plus grande liberté de consommation. C'est peut-être l'occasion d'écouter quantitativement davantage, et de manière plus ciblée qualitativement.

#### **Évolution des modes de consommation : du flux à la carte.**

En termes de consommation, les pratiques sont très différentes. Dans le cas de la radiodiffusion traditionnelle, l'auditeur a accès à un flux de programmes ; il est dépendant de la grille de programmation, de l'offre proposée à une heure donnée. À l'inverse, dans le cadre du *podcasting*, l'auditeur est son propre programmateur : il compose sa grille comme il le souhaite, et écoute les émissions en différé une fois qu'elles sont stockées dans son lecteur. Il n'est donc plus dépendant du temps de la diffusion, il consomme les programmes selon une temporalité qui lui est propre, à la demande. La logique de grille n'a alors plus de sens ; la stratégie du programmateur est à reconfigurer. Si l'appropriation commerciale des *podcasts* par les radios induit non seulement une multiplication des contenus et un élargissement de l'offre, elle invite l'auditeur à s'approprier des usages en décalage par rapport à l'écoute traditionnelle : il peut s'adonner à une consommation à la carte des émissions de radios, en marge du flux. L'accès ne se fait plus directement à la source mais par la mise en place d'un abonnement : là encore, les logiques sont différentes, et la relation auditeur/station s'en trouve modifiée. La pratique de l'abonnement est un moyen de créer une relation de fidélité entre la station et l'auditeur. En effet, une fois l'auditeur abonné au *podcast*, un lien est matérialisé entre lui et la station. Le système de l'abonnement renforce indéniablement le phénomène de fidélisation. Une forme de contamination des pratiques se matérialise donc autour de cette notion d'abonnement : jusque-là, les abonnements étaient principalement une spécificité de la presse (du moins en ce qui concerne l'envoi régulier d'un contenu spécifique10), et avec les *podcasts*, on glisse de l'abonnement presse à l'abonnement radio ; une pratique d'un domaine particulier est appropriée par un autre.

#### **UN PHÉNOMÈNE INTERMÉDIATIQUE**

#### **Le processus d'appropriation du** *podcast* **audio, puis vidéo**

Les médias n'ont pas mis longtemps à se rendre compte du profit qu'ils pourraient tirer de cette pratique issue d'une microcommunauté d'internautes amateurs. L'enjeu était de réussir le transfert d'un modèle communautaire à un modèle commercial. On constate que les modes d'appropriation sont très nombreux et varient énormément d'une station à une autre.

Certaines stations, comme Europe 1, ont d'abord vu dans le *podcast* la possibilité d'élargir leur audience en touchant un public plus jeune, l'imaginaire véhiculé par le *podcast* étant, à ses débuts, la modernité. Jean-Pierre Elkabach, à son arrivée à la tête d'Europe 1, a déclaré qu'il fallait que « Europe 1 s'inscrive dans la modernité. »<sup>11</sup> ; le responsable marketing et le responsable du site affirmaient alors : « Le *podcasting*, c'est comme les radios libres des années quatre-vingt. Un truc jeune, impertinent, il fallait qu'on y soit. »12 Le résultat est probant : la chaîne propose aujourd'hui la *quasi* totalité de ses programmes en *podcasts* disponibles

10. L'abonnement à des bouquets satellites en télévision ne répond pas au schéma de diffusion de la presse, à savoir l'envoi d'un nouveau contenu prédéfini à intervalle régulier. Dans le cas de bouquets satellites, il s'agit d'un abonnement à un accès à des contenus.

11. *Le Point,* 2006

12. *Télérama*, 21 juin 2006

un mois13. Même constat à Radio France ; Pascal Delannoy, alors à la tête du pôle multimédia affirmait en juin 2006 : « L'avenir de la radio se joue dans l'adaptation à deux grandes tendances de notre époque : la mobilité et le *zapping*. Le *podcasting* permet de dire : écoutez ce que vous voulez, quand vous voulez, où vous voulez, comme vous voulez. »<sup>14</sup>

La place accordée à ce nouvel outil a largement dépassé le rajeunissement espéré : c'est tout le système de radiodiffusion qui s'est finalement reconfiguré autour d'une nouvelle pratique. Mais l'influence de ce média s'est prolongée au-delà du coup de jeune de départ, et cette posture novatrice a conditionné une adaptation des contenus : comme on peut le constater sur le site d'Europe 1, la place accordée à la mise en ligne des émissions est maintenant centrale.

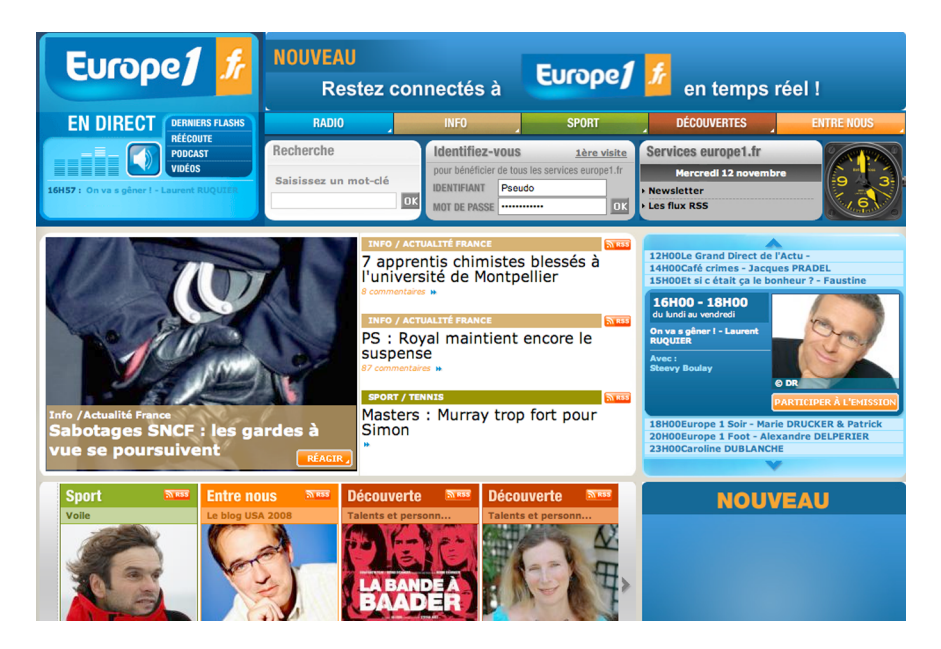

Sur le site d'Europe 1, la présence d'Internet est fortement affirmée et plusieurs signes rappellent la nature du support : dans la mention « Europe1.fr », le choix de la couleur orange surligne le « .fr » et le rend plus visible, de même que l'injonction « Restez connectés » matérialise la connexion au site. Quel que soit le mode d'écoute choisi, les possibilités offertes par Internet sont massivement mises en avant, et la multiplicité des choix proposés mérite d'être soulignée : l'internaute peut tout simplement écouter la radio en direct et accéder au programme diffusé au même moment sur n'importe quel récepteur ; il peut également accéder aux anciens programmes et les télécharger pour les écouter quand il le souhaite ; il peut naturellement s'abonner aux *podcasts* de ses émissions favorites. Même si les choix proposés et si certaines pratiques ne relèvent pas directement du *podcasting* au sens

13. www.europe1.fr

14. *Télérama*, 21 juin 2006

strict, on peut avancer qu'elles s'inscrivent dans la même mouvance, c'est-à-dire qu'elles participent au renforcement des relations entre Internet et les médias plus anciens.

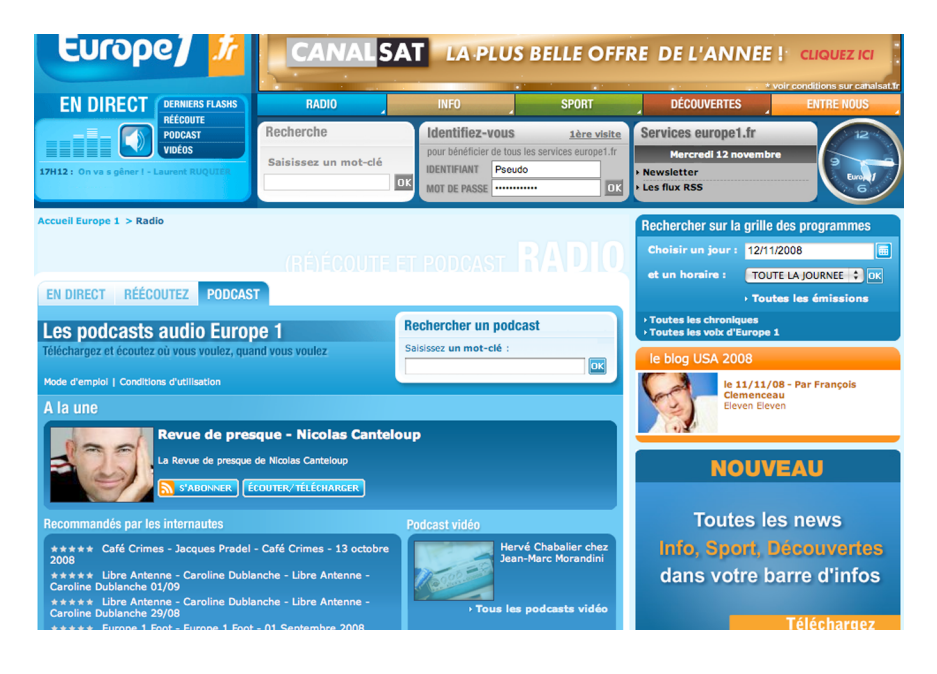

Si on revient sur le site d'Europe 1, et plus précisément aux *podcasts* et *vidéopodcasts*, on distingue deux types de contenus : les programmes diffusés sur les ondes (*podcast*) et une sélection de petits films dévoilant les coulisses de la radio (*podcast vidéo*). On constate que curieusement la place de l'image est centrale puisqu'à ces coulisses *podcastables* s'ajoute la possibilité de voir ce qui se passe dans les studios d'enregistrement au moyen de *webcams* branchées vingt-quatre heures sur vingt-quatre ; le but étant de profiter de la curiosité de l'auditeur et de l'attirer sur le site en lui proposant de voir ce qu'il ne peut pas voir en se contentant d'écouter la radio. Les studios sont également équipés de caméras, ce qui permet une rediffusion systématique de l'interview de l'invité de la matinale en images sur le site Internet. Il s'agit d'une part de compléter l'offre en rendant le son plus attractif à l'aide de l'image, et d'autre part, il s'agit aussi de faciliter les reprises par les chaînes de télévision et les autres sites Internet, moyen privilégié pour augmenter la visibilité et la notoriété de la station auprès du public. Dans le même état d'esprit, les studios de Radio France sont eux aussi équipés de caméra : dans la même logique de reprise et de circulation, l'invité de la matinale est filmé et l'entretien peut ensuite être visionné en ligne.

Il y a donc une appropriation de l'image par la radio, traditionnellement le média du son ; l'image étant le domaine réservé de la télévision. Ce glissement du son à l'image n'est pas anodin car il confronte les journalistes et leurs invités à de nouvelles exigences : la mise en visibilité. Libre à eux ensuite de ne pas en tenir compte, mais outre le fait de devoir adopter un ton radiophonique, ils risquent

d'être tentés de surveiller leur posture. On peut alors se demander dans quelle mesure ces nouvelles exigences, normalement liées au métier de l'image, ne vont pas influencer la mise en parole et la diction des professionnels de radios. On peut aussi faire l'hypothèse que cette mise en ligne des coulisses d'Europe 1 par webcams s'inscrit dans le même cadre que les *podcats vidéos* qui donnent aussi accès au cœur des studios d'enregistrement. Les influences du *podcasting* sont donc nombreuses et tiennent une place centrale dans l'élargissement des possibilités médiatiques.

Ce phénomène induit une redistribution des contenus et compétences : on assiste à une contamination des sphères professionnelles ainsi qu'à une extension des domaines d'interventions, observables dans les autres domaines médiatiques. Si on prend l'exemple de la chaîne de télévision Arte, c'est une pionnière en matière de webradio : malgré son enchaînement intrinsèque à l'image, elle a pris le parti de développer des contenus audio. Ce glissement d'un média à un autre est également observable sur le site de *Télérama.*

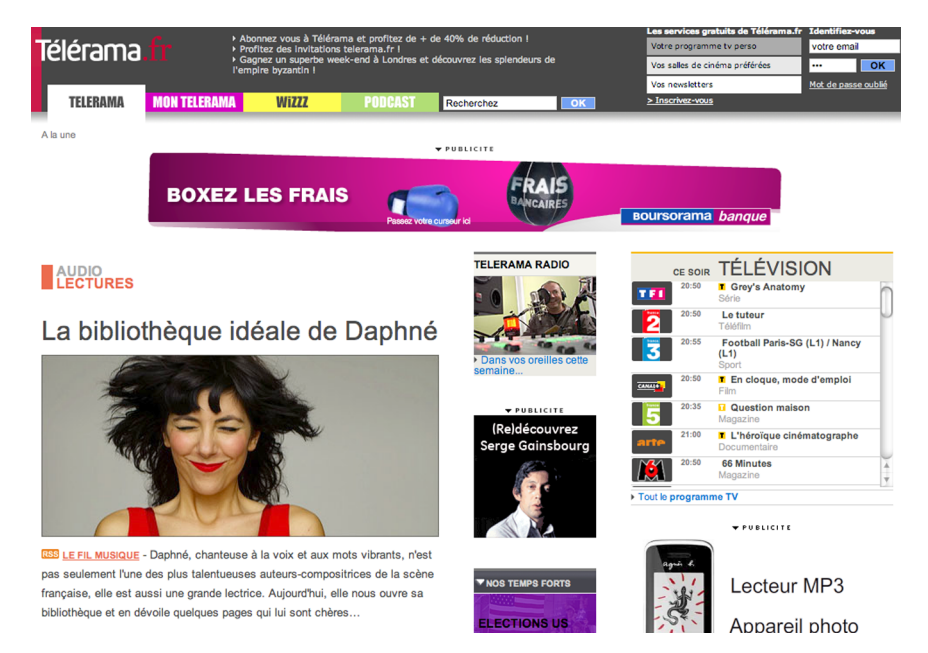

*Télérama*, un acteur du monde de la presse, propose de nombreux contenus audio et vidéo en ligne. À ses débuts, Radio Télérama émettait 24 heures sur 24 sur les ondes courtes et sur Internet ; aujourd'hui, il s'agit davantage d'une banque de données de contenus audio et vidéo consultables sur le site. Les journalistes de presse se livrent donc à un exercice radiophonique ; le média de l'écrit se fait média du son. L'intermédialité est bien une des caractéristiques principales du *podcasting*. En effet, d'autres grandes structures médiatiques s'approprient ce mode de diffusion et ne se contentent pas d'un simple transfert de leurs contenus habituels sur un autre support.

*Télérama* et Arte produisent de nouveaux contenus, disponibles uniquement sur Internet. En témoigne le nombre d'émissions et de chroniques proposées par Radio Télérama, les contenus se multiplient, mais se diversifient aussi. Leur nature change : ainsi Arte Radio a dès le départ privilégié l'expérimentation, la rupture. Presque tout est possible par *podcasts* : pas de souci d'audience, la liberté est plus grande, et les producteurs peuvent s'affranchir de l'uniformisation des contenus inhérente aux grands médias par exemple.

Le site d'Arte Radio traduit un positionnement éditorial original ; la page d'accueil ci-dessous est épurée, les contenus proposés ne sont pas dévoilés, seule une phrase d'accroche annonce le programme : « Reportages, témoignages et bruits pas sages à volonté, créations sonores, journaux intimes, documentaires, poésies, fictions*...* Des centaines de fichiers audio à écouter librement. » Cette phrase évoque davantage un état d'esprit qu'une ligne éditoriale précise et capte l'intérêt de l'internaute en lui proposant un accès à des contenus encore inconnus mais abondants. Qu'il s'agisse du message plastique ou du message linguistique composant page, l'objectif est d'attiser la curiosité de l'internaute sans dévoiler de contenus précis, contrairement aux pages d'accueil des sites des stations de radio étudiées précédemment. Le positionnement d'Arte Radio repose sur l'originalité, et les libertés permises par le support.

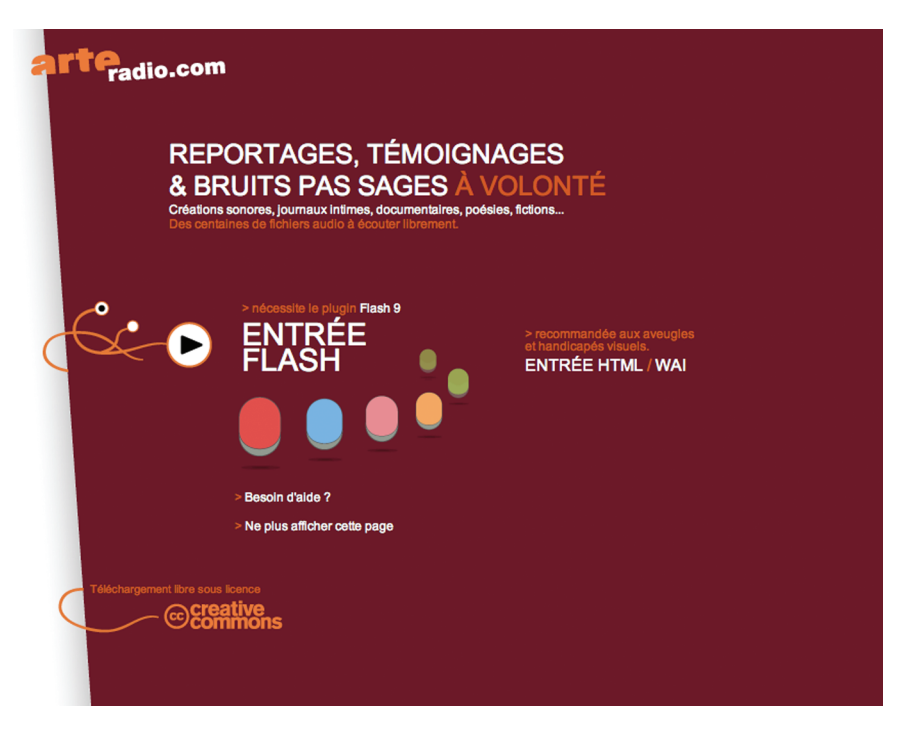

Si on regarde du côté des chaînes de télévision, on s'aperçoit que l'émergence du *podcasting* est moins évidente et reste au stade de l'expérimentation. Certaines chaînes, comme TF1, avaient pris le parti de s'inscrire d'abord dans une logique de continuité avec le contenu des émissions de la chaîne TF1 ; ainsi, même si elle proposait des séquences inédites, la chaîne a d'abord choisi d'expérimenter le *podcast vidéo* en surfant sur la vague *Star Academy* : *«* L'Ipod vidéo, produit

phare de Noël dernier, nous a semblé une extension de distribution intéressante, explique Christian Grellier, dirigeant de TF1.fr. Avec des vidéos inédites de *Star Academy*, nous étions dans le top 3 d'Itunes France pendant les quelques semaines de l'expérimentation. »<sup>15</sup>

Bien qu'il ne s'agisse que d'une expérimentation, on aurait pu imaginer qu'à long terme, les chaînes développent ce genre de programmes. Dans le cas de *Star Academy*, le programme proposé par *podcast* se positionnait en complémentarité du programme télévisé d'origine. Le *podcast* était alors envisagé comme un complément du programme télévision. Mais finalement, ce mode de diffusion des programmes a été abandonné ; en effet, TF1 ne propose plus que des vidéos consultables en ligne par l'intermédiaire du site internet, mais les podcasts ont complètement disparu de l'offre.

Pourtant les propos qui suivent, datant de 2006, montrent que des contenus autres ont pourtant bien été envisagés par les responsables de chaîne : « Mais il y a sûrement des choses à inventer avec les fictions, reprend Christian Grellier, comme ces mobisodes, des petites histoires tournées en complément d'une série mais qui s'inscrivent dans l'univers de celle-ci. Seulement, tant qu'on n'aura pas trouvé la manière de les commercialiser, ce sera dur de convaincre les producteurs. »<sup>16</sup>

#### **Des enjeux économiques qui façonnent les contenus**

En effet, les acteurs des médias admettent être confrontés à une remise en question du modèle économique de la radio média de masse. On a rapidement constaté l'impossibilité de transférer le modèle commercial classique (en partie financé par la publicité) sur le *podcast*ing : le mode de consommation des *podcasts* fait que l'auditeur a la possibilité de passer très facilement la publicité. La publicité, traditionnellement intercalée au milieu des programmes, doit donc évoluer : à RTL et Europe 1, on y réfléchit et « la formule la plus adaptée semble être le *sponsoring*, un message au début et à la fin du *podcast* par le même annonceur. »17 En 2005, Jean-Pierre Elkabach envisagait également l'intégration de « messages publicitaires brefs et ciblés ». Aujourd'hui, le problème ne semble pas être réglé, et à RTL comme à Europe 1, la publicité est extraite des émissions avant de les mettre en ligne. Le modèle commercial du *podcast* reste donc à établir. En outre, ces enjeux économiques influent nécessairement sur les contenus : les radios musicales, qui n'ont pas les droits nécessaires pour mettre la musique en ligne, doivent contourner ce handicap. Oui FM par exemple, ne peut proposer que les chroniques, ce qui n'est pas forcément le point fort de ce type de stations.

Au terme de cette étude, on peut s'interroger sur les perspectives ouvertes par cet objet médiatique. Revenons d'abord sur l'origine du *podcast* en tant que tel : le *podcast* est le résultat de la volonté d'Adam Curry (animateur sur MTV) de proposer une alternative aux grands médias. L'objectif était d'échapper aux

<sup>15.</sup> Bécard, T., 2006, « Extension du domaine du *podcast »* , *Télérama*, 2923, 17 janvier.

<sup>16.</sup> *Ibid.*

<sup>17.</sup> www.telerama.fr/multimedia/B060621000475.html

contraintes instaurées par les grands médias ; en cela les motivations sont très poches de celles des animateurs de *blog* :

Les animateurs de sites d'auto-publication, et notamment de *weblogs* témoignent tous d'un certains enthousiasme. L'absence d'intermédiaire, l'instantanéité de la diffusion, les interactions avec les lecteurs, l'absence de contraintes éditoriales externes sont autant d'atouts mis en avant dans les discours.18

Même si les motivations originales sont proches, le *podcast* est un produit conceptualisé par un professionnel de la radiodiffusion, contrairement aux *blogs* qui « auraient été réalisés, à l'origine, par des designers webs ou des développeurs de logiciels »19. Lorsqu'on parle d'une récupération du phénomène par les médias, il s'agit en fait d'un retour de l'objet à sa sphère d'origine, la radiodiffusion. Le *podcast* se présente donc comme un objet circulant, issu des médias, que les amateurs se sont approprié, qu'ils ont fait évoluer, avant que les professionnels ne s'en emparent à nouveau et ne l'adaptent à leur tour. Il ne s'agirait finalement que d'un seul et même objet, l'émission de radio, ayant subi des transformations, des mutations, aussi bien en ce qui concerne son format que son mode de consommation ; une émission radiophonique façonnée par la technique.

Les enjeux sont considérables et influent sur des orientations des radios généralistes et d'informations qui participent toutes à cette course aux multisupports afin d'élargir leur offre. Ainsi, au moment où LCI lance sur son site Internet « la première webradio tout info »<sup>20</sup>, Pascal Delannoy, directeur de Radio France Multimédia, travaille à la construction d'un nouveau site web : pour pallier les difficultés rencontrées par France Info en termes d'audience, il semblait nécessaire de proposer un véritable portail de l'information. En effet, France Info souffre directement de la concurrence d'Internet, plus performant et plus réactif que la radio dès lors qu'il est question de produire des réactions sur l'actualité. La bataille s'annonce stimulante et enrichissante en ce qui concerne l'avenir des contenus radios.

Mais ces mutations du paysage médiatique sont en perpétuelle évolution et dépassent largement le cas du *podcast*. Par conséquent, une étude d'une plus grande envergure serait nécessaire pour saisir l'ensemble de ces transformations.

#### **CAMILLE BRACHET**

19. *Ibid*, p. 166.

20. http://tf1.lci.fr/

<sup>18.</sup> Jeanne-Perrier, V., Le Cam, F., & Pelissier, N., 2006, « Les Sites web d'auto-publication : observatoires privilégiés des effervescences et des débordements journalistiques en tous genres », *Réseaux*, 137, p. 187.